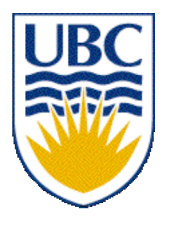

University of British Columbia CPSC 314 Computer Graphics Jan-Apr 2007

Tamara Munzner

### **Viewing/Projections I**

# **Week 3, Fri Jan 24**

http://www.ugrad.cs.ubc.ca/~cs314/Vjan2007

## **Reading for This and Next 2 Lectures**

- FCG Chapter 7 Viewing
- FCG Section 6.3.1 Windowing Transforms
- RB rest of Chap Viewing
- RB rest of App Homogeneous Coords

# **Review: Display Lists**

- precompile/cache block of OpenGL code for reuse
	- usually more efficient than immediate mode
		- exact optimizations depend on driver
	- good for multiple instances of same object
		- but cannot change contents, not parametrizable
	- good for static objects redrawn often
		- display lists persist across multiple frames
		- interactive graphics: objects redrawn every frame from new viewpoint from moving camera
	- can be nested hierarchically
- snowman example: 3x performance improvement, 36K polys

## **Review: Normals**

• polygon:

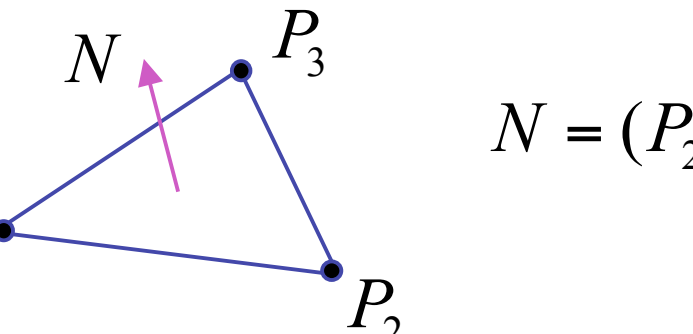

$$
N = (P_2 - P_1) \times (P_3 - P_1)
$$

*N*

- assume vertices ordered CCW when viewed from visible side of polygon
- normal for a vertex

*P*1

- specify polygon orientation
- used for lighting
- supplied by model (i.e., sphere), or computed from neighboring polygons

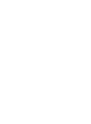

# **Review: Transforming Normals**

- cannot transform normals using same matrix as points
	- nonuniform scaling would cause to be not perpendicular to desired plane!

$$
\begin{array}{ccc}\nP & P' = MP \\
N & N' = QN\n\end{array}
$$

**given M, given M, what should Q be?**

$$
Q = (M^{-1})^T
$$

**inverse transpose of the modelling transformation** 

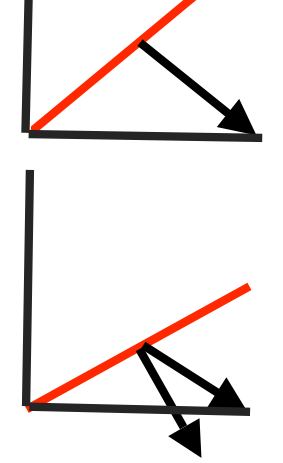

### **Viewing**

# **Using Transformations**

- three ways
	- modelling transforms
		- place objects within scene (shared world)
		- affine transformations
	- viewing transforms
		- place camera
		- rigid body transformations: rotate, translate
	- projection transforms
		- change type of camera
		- projective transformation

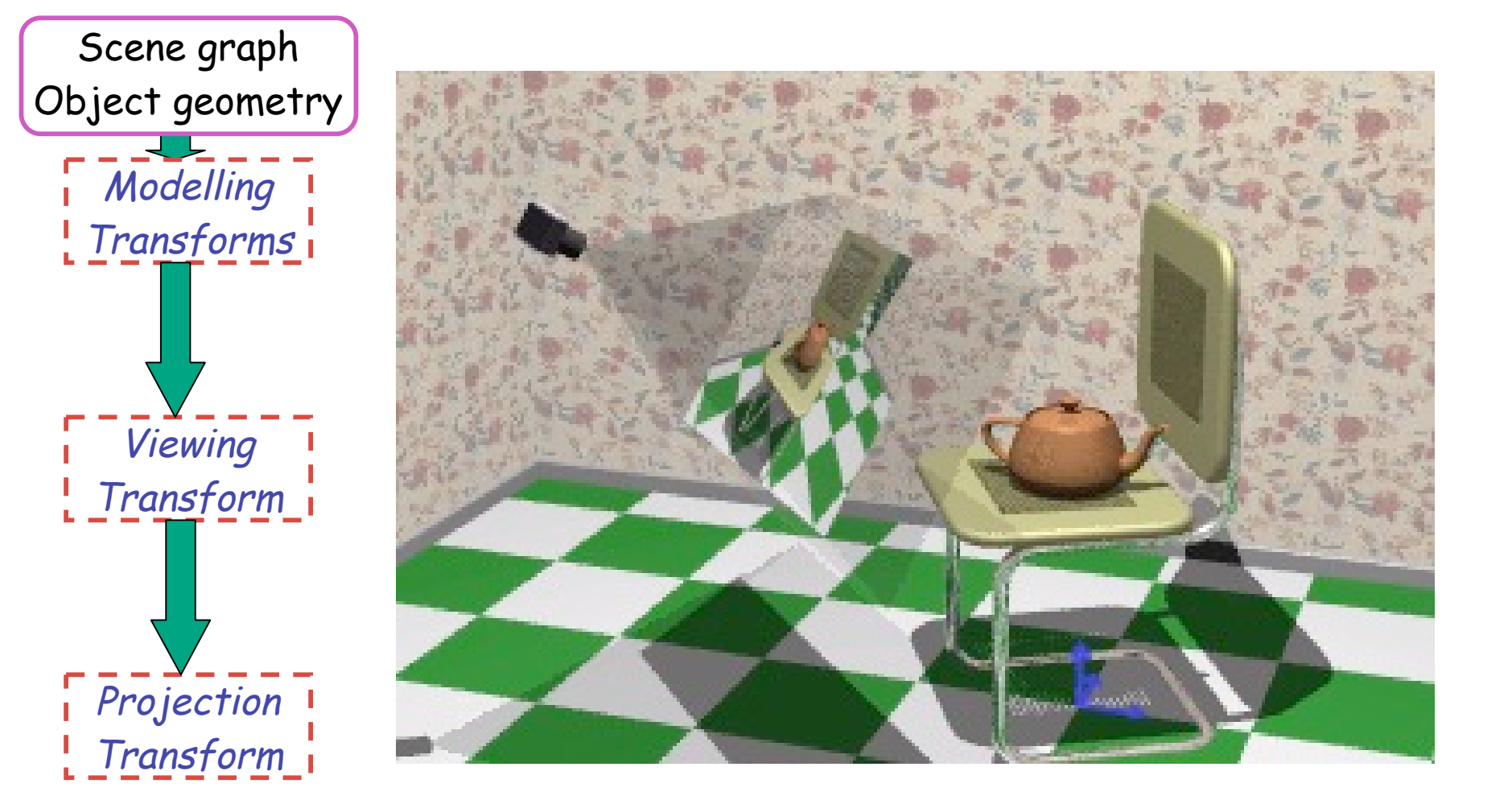

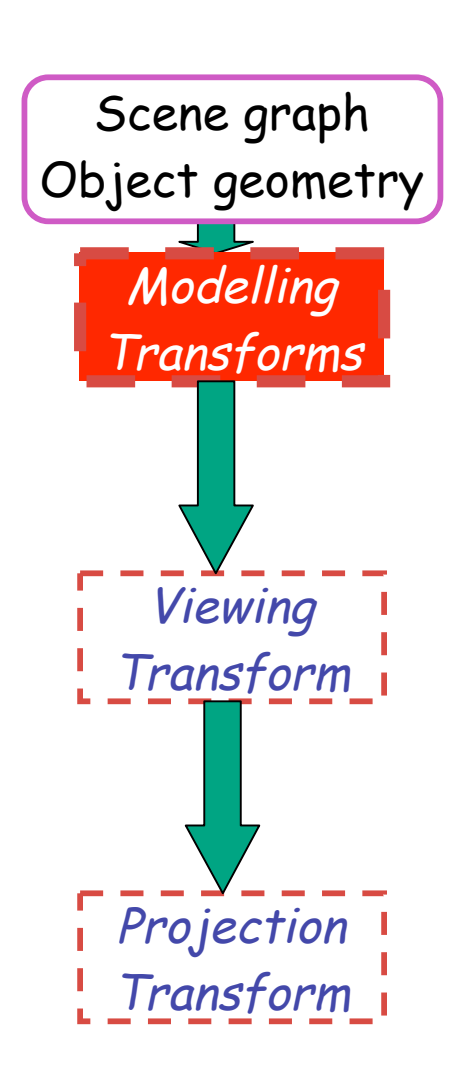

- result
	- all vertices of scene in shared 3D world coordinate system

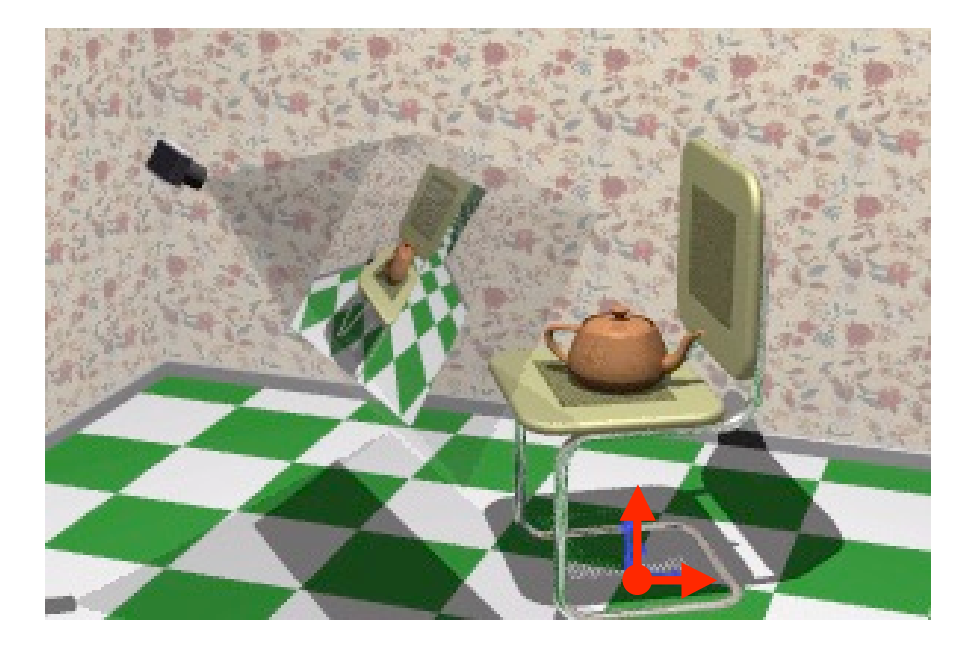

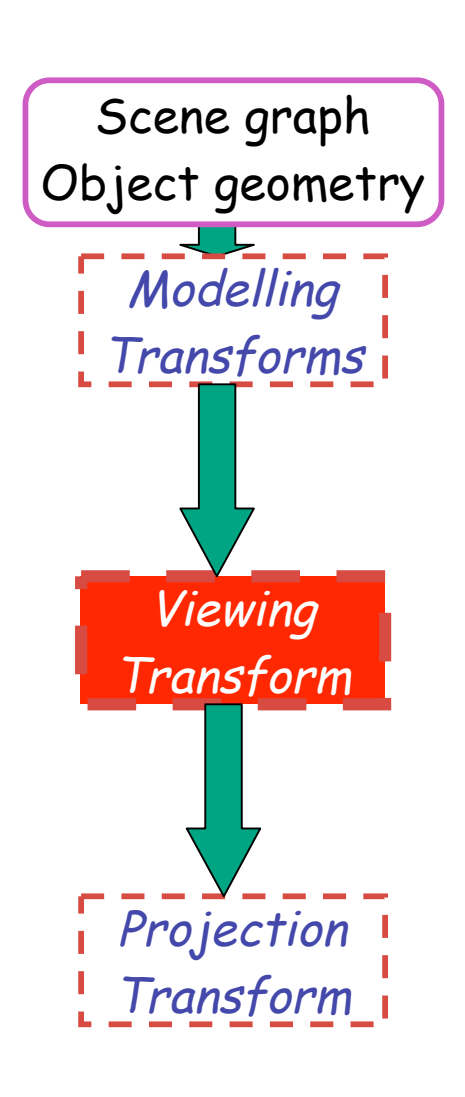

- result
	- scene vertices in 3D view (camera) coordinate system

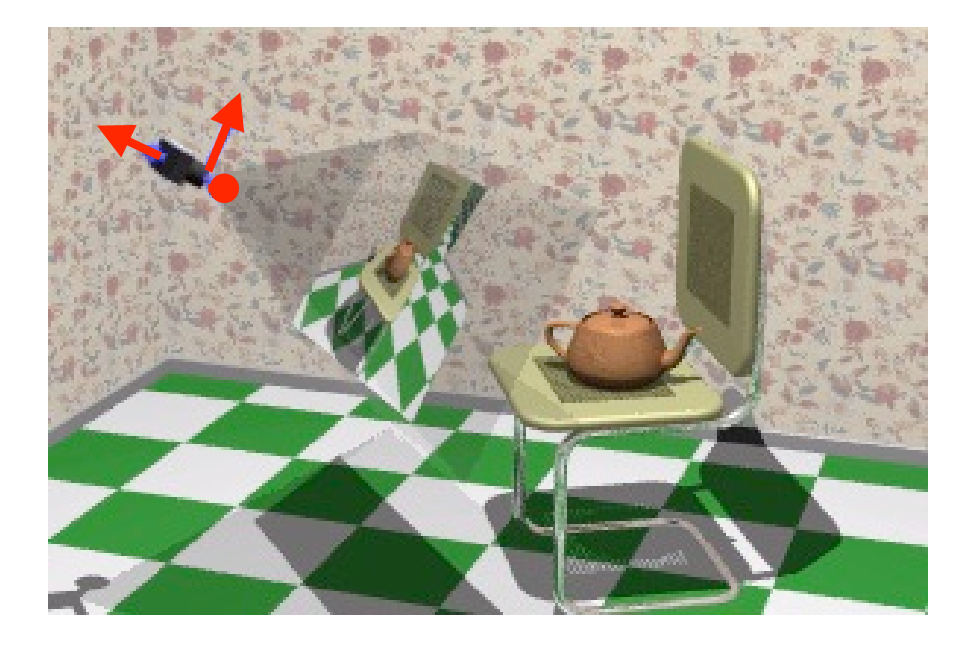

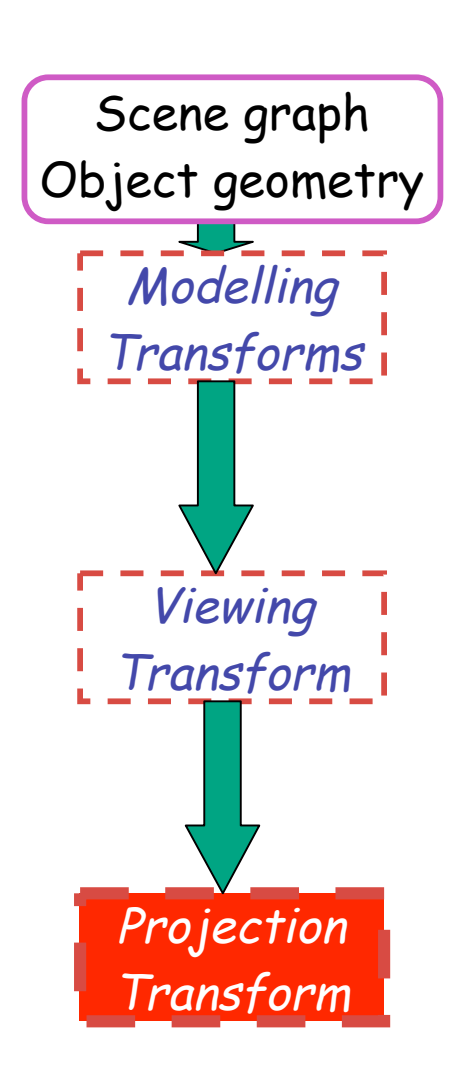

- result
	- 2D screen coordinates of clipped vertices

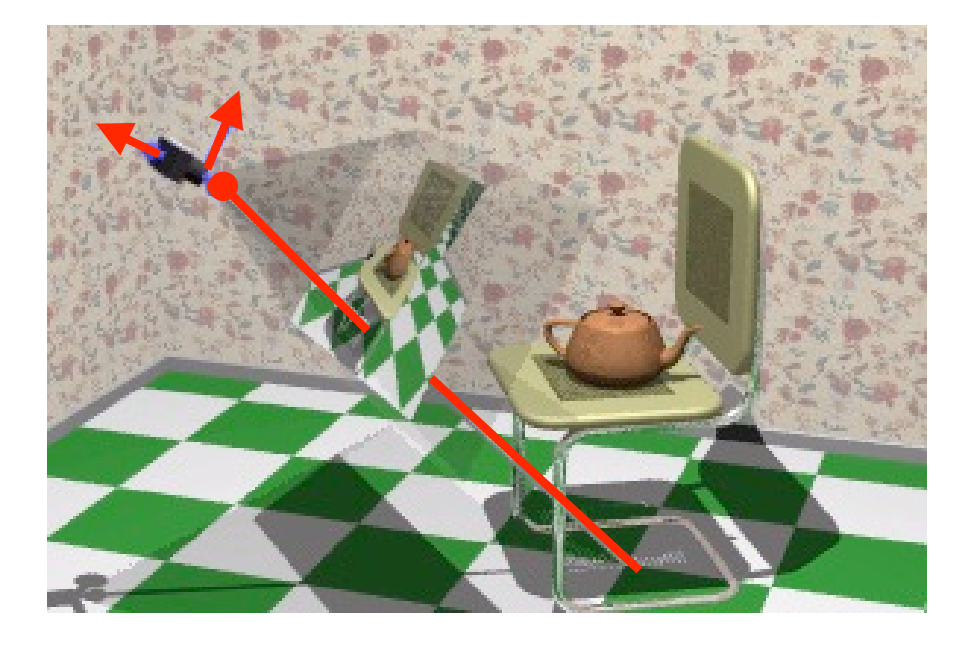

# **Viewing and Projection**

- need to get from 3D world to 2D image
- projection: geometric abstraction
	- what eyes or cameras do
- two pieces
	- viewing transform:
		- where is the camera, what is it pointing at?
	- perspective transform: 3D to 2D
		- flatten to image

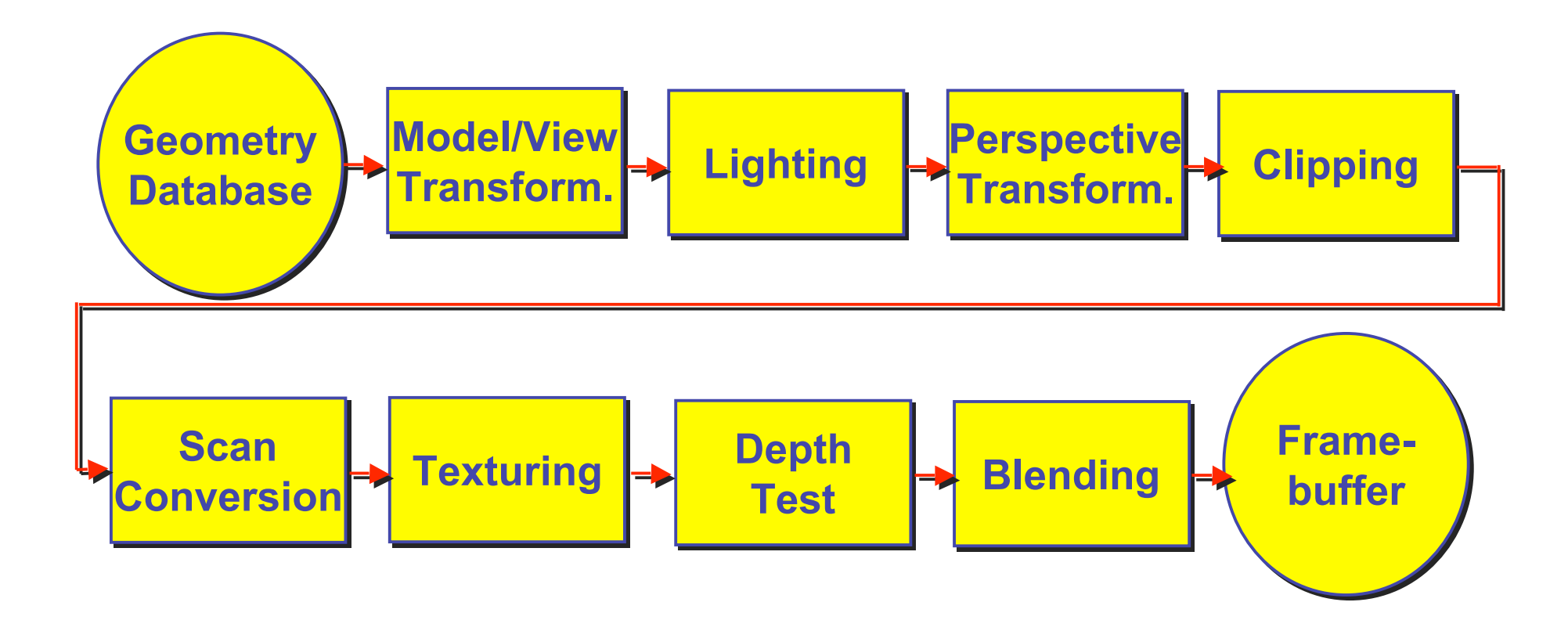

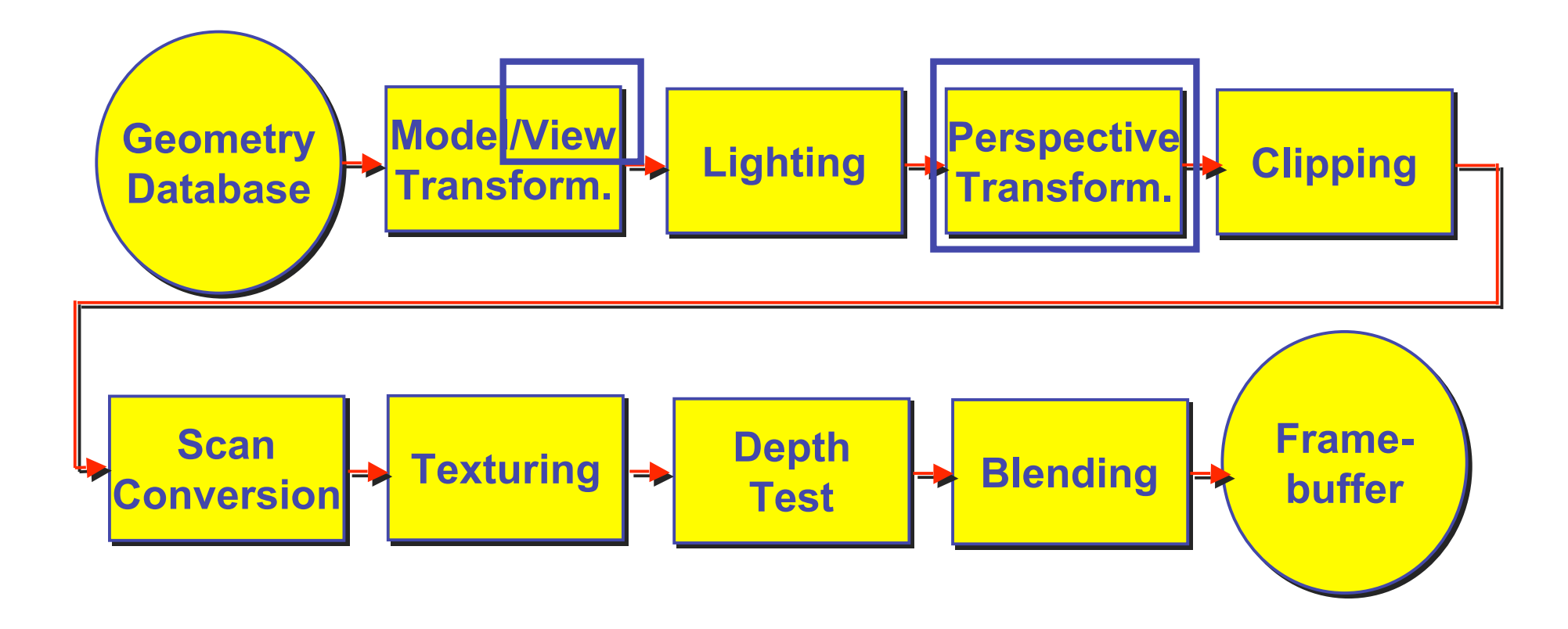

## **OpenGL Transformation Storage**

- modeling and viewing stored together
	- possible because no intervening operations
- perspective stored in separate matrix
- specify which matrix is target of operations
	- common practice: return to default modelview mode after doing projection operations  **glMatrixMode(GL\_MODELVIEW);**

 **glMatrixMode(GL\_PROJECTION);**

# **Coordinate Systems**

- result of a transformation
- names
	- convenience
		- armadillo: leg, head, tail
	- standard conventions in graphics pipeline
		- object/modelling
		- world
		- camera/viewing/eye
		- screen/window
		- raster/device

# **Projective Rendering Pipeline**

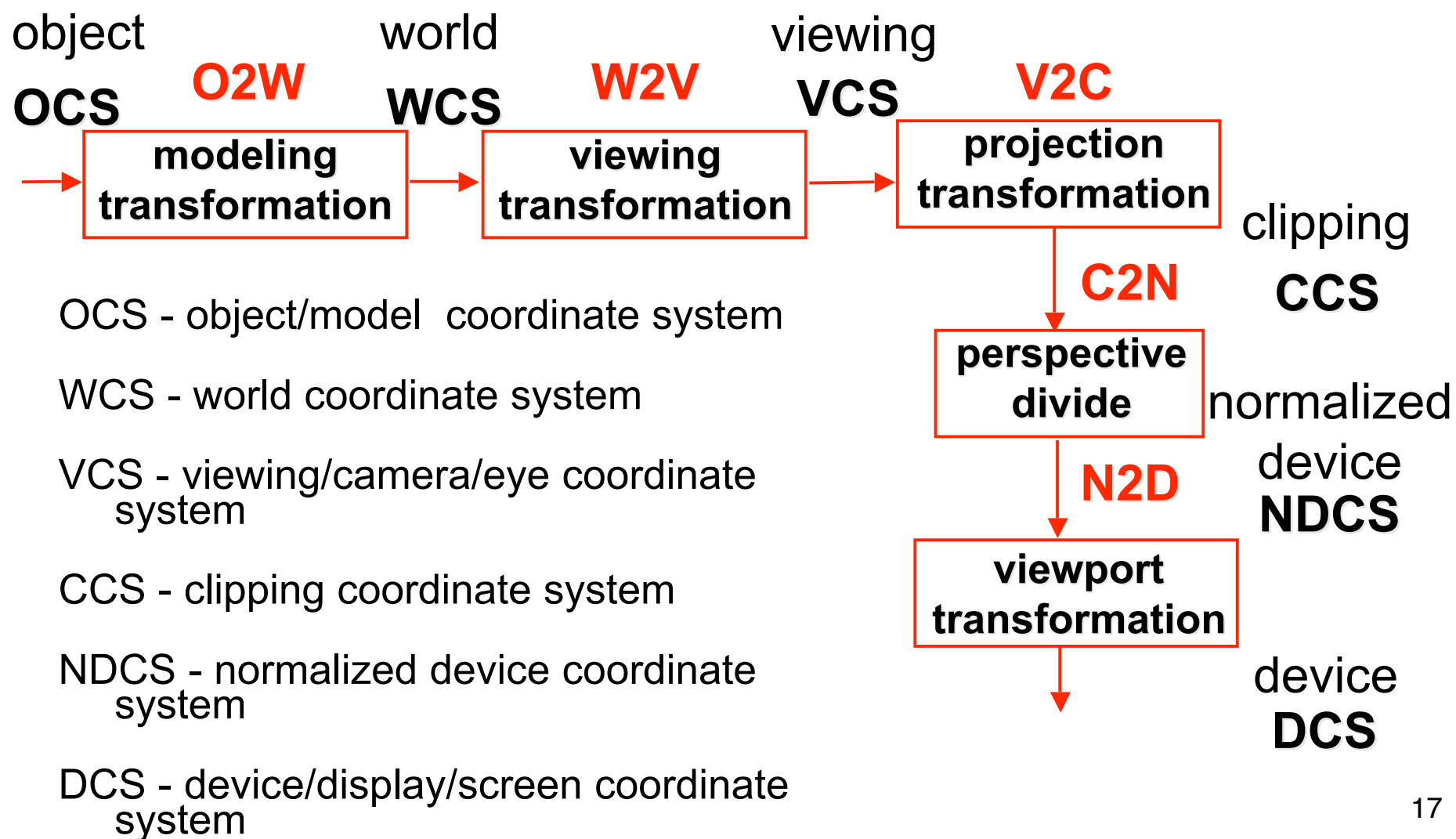

# **Viewing Transformation**

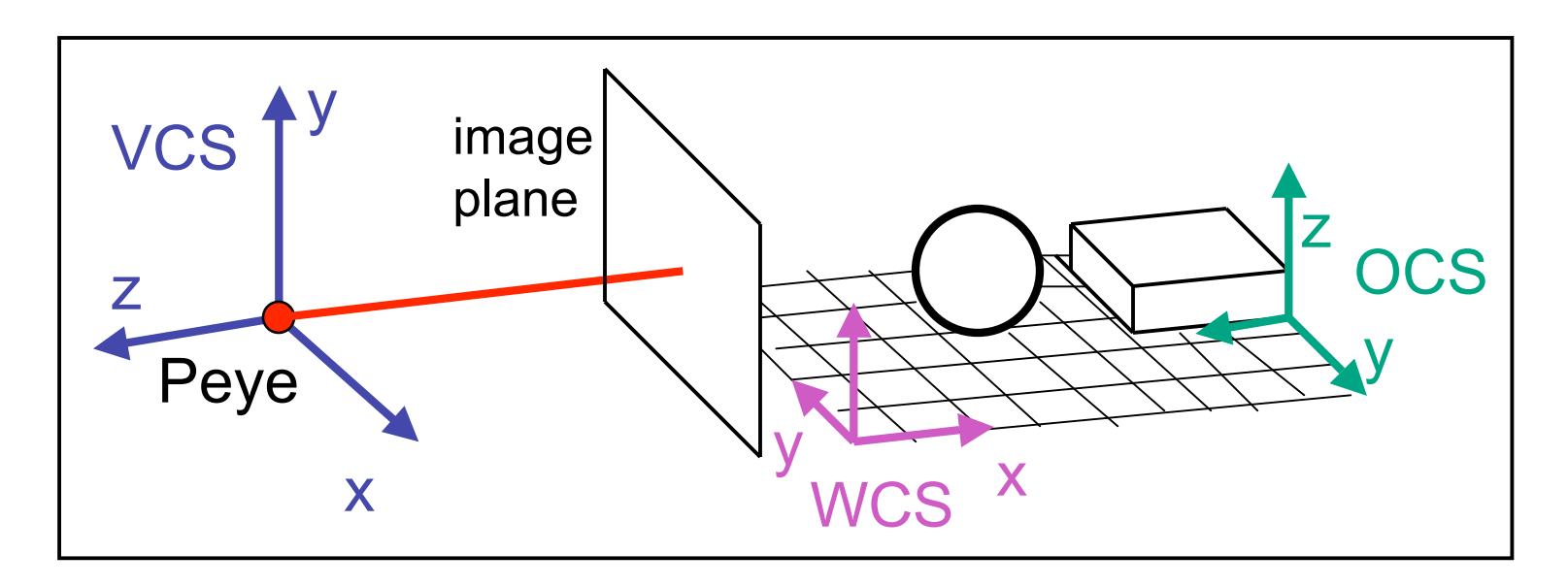

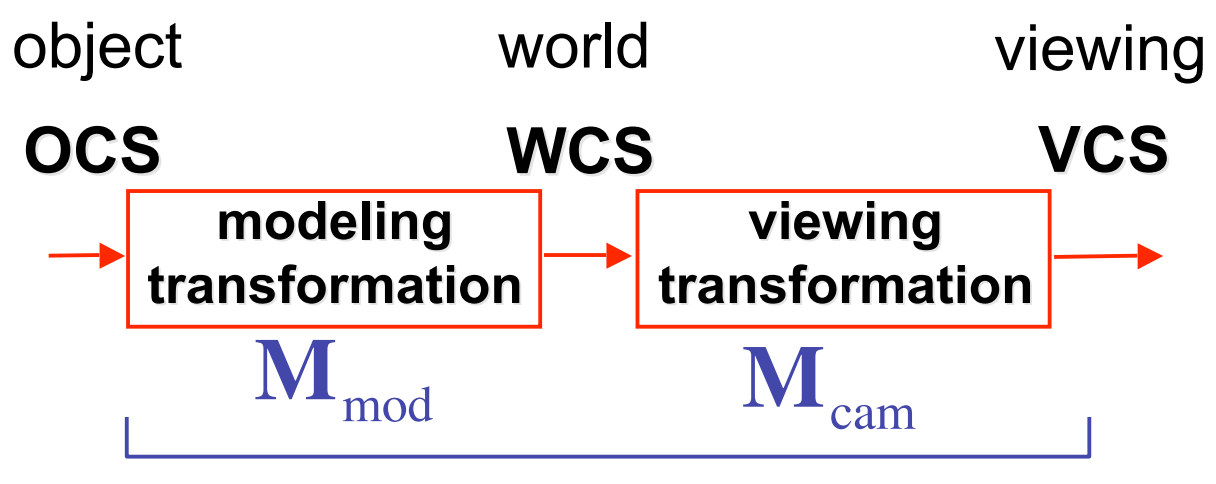

**OpenGL ModelView matrix**

# **Basic Viewing**

- starting spot OpenGL
	- camera at world origin
		- probably inside an object
	- y axis is up
	- looking down negative z axis
		- why? RHS with x horizontal, y vertical, z out of screen
- translate backward so scene is visible
	- move distance  $d =$  focal length
- can use rotate/translate/scale to move camera
	- demo: Nate Robins tutorial *transformations*

# **Viewing in Project 1**

- where is camera in template code?
	- 5 units back, looking down -z axis

# **Convenient Camera Motion**

- rotate/translate/scale not intuitive
- arbitrary viewing position
	- eye point, gaze/lookat direction, up vector

### **Convenient Camera Motion**

- rotate/translate/scale not intuitive
- arbitrary viewing position
	- eye point, gaze/lookat direction, up vector

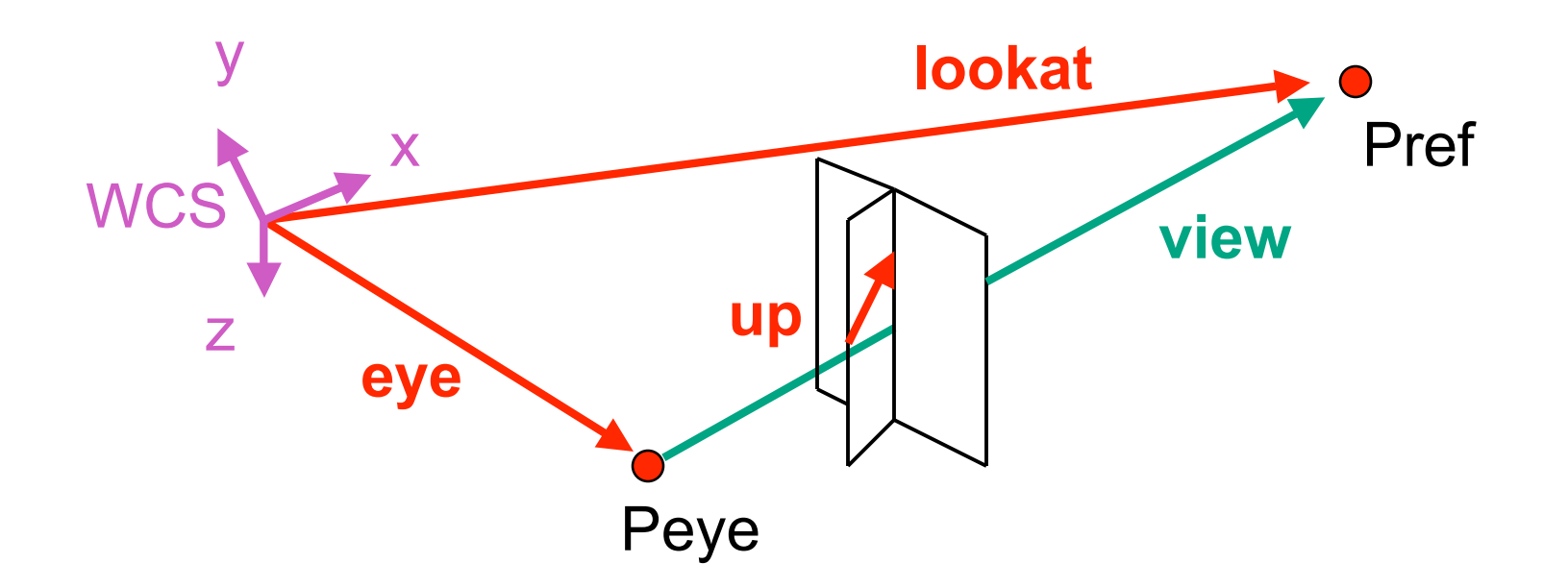

#### **From World to View Coordinates: W2V**

- translate **eye** to origin
- rotate **view** vector (**lookat eye**) to **w** axis
- rotate around **w** to bring **up** into **vw**-plane

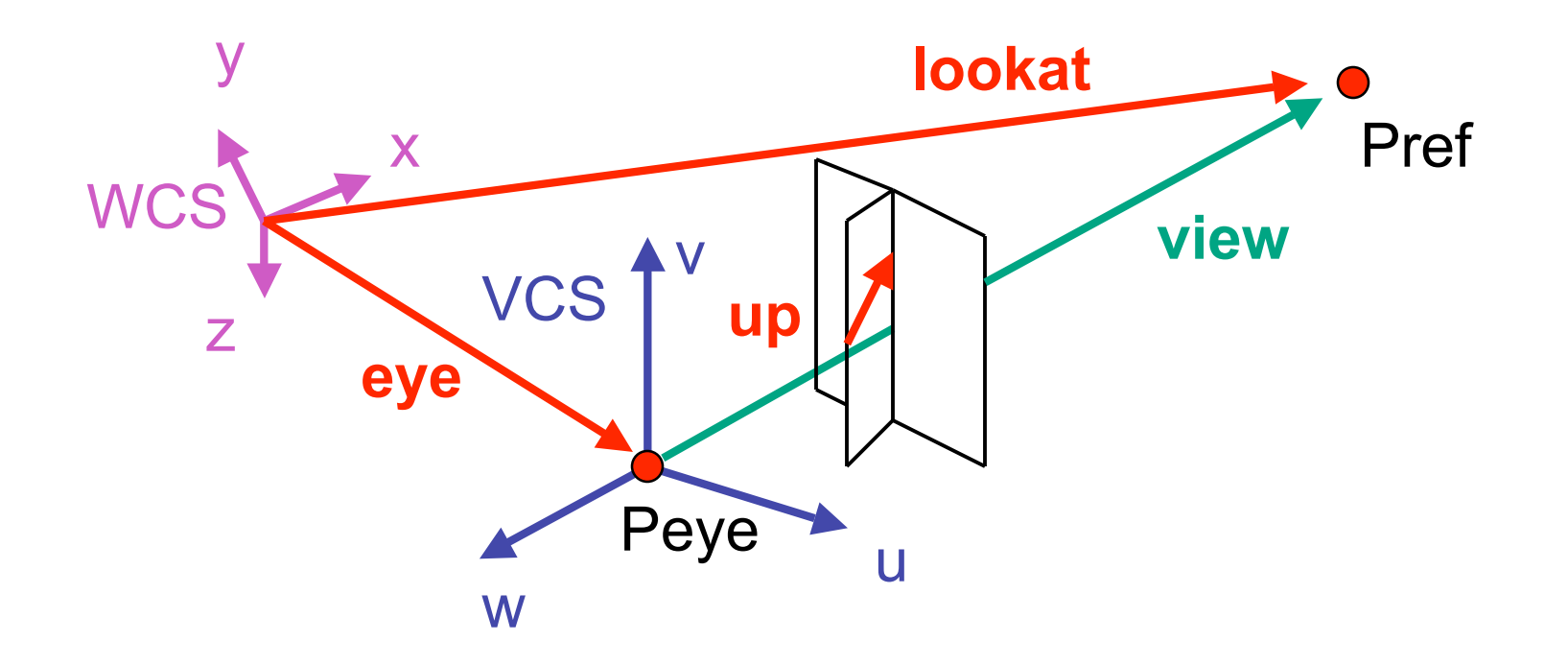

### **OpenGL Viewing Transformation**

**gluLookAt(ex,ey,ez,lx,ly,lz,ux,uy,uz)**

• postmultiplies current matrix, so to be safe:

**glMatrixMode(GL\_MODELVIEW); glLoadIdentity(); gluLookAt(ex,ey,ez,lx,ly,lz,ux,uy,uz) // now ok to do model transformations**

• demo: Nate Robins tutorial *projection*

• translate **eye** to origin

$$
\mathbf{T} = \begin{bmatrix} 1 & 0 & 0 & -e_x \\ 0 & 1 & 0 & -e_y \\ 0 & 0 & 1 & -e_z \\ 0 & 0 & 0 & 1 \end{bmatrix}
$$

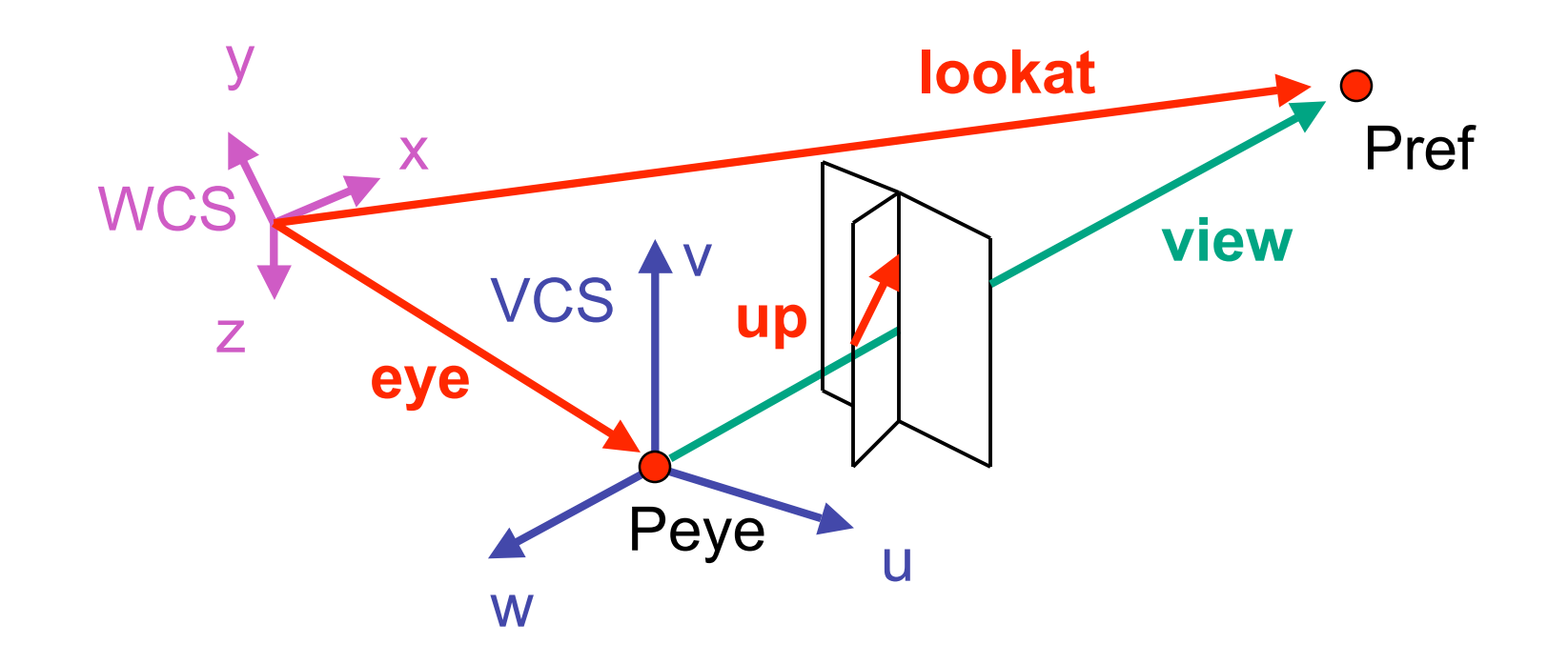

- rotate **view** vector (**lookat eye**) to **w** axis
	- **w**: normalized opposite of **view/gaze** vector **g**

$$
\mathbf{w} = -\hat{\mathbf{g}} = -\frac{\mathbf{g}}{\|\mathbf{g}\|}
$$

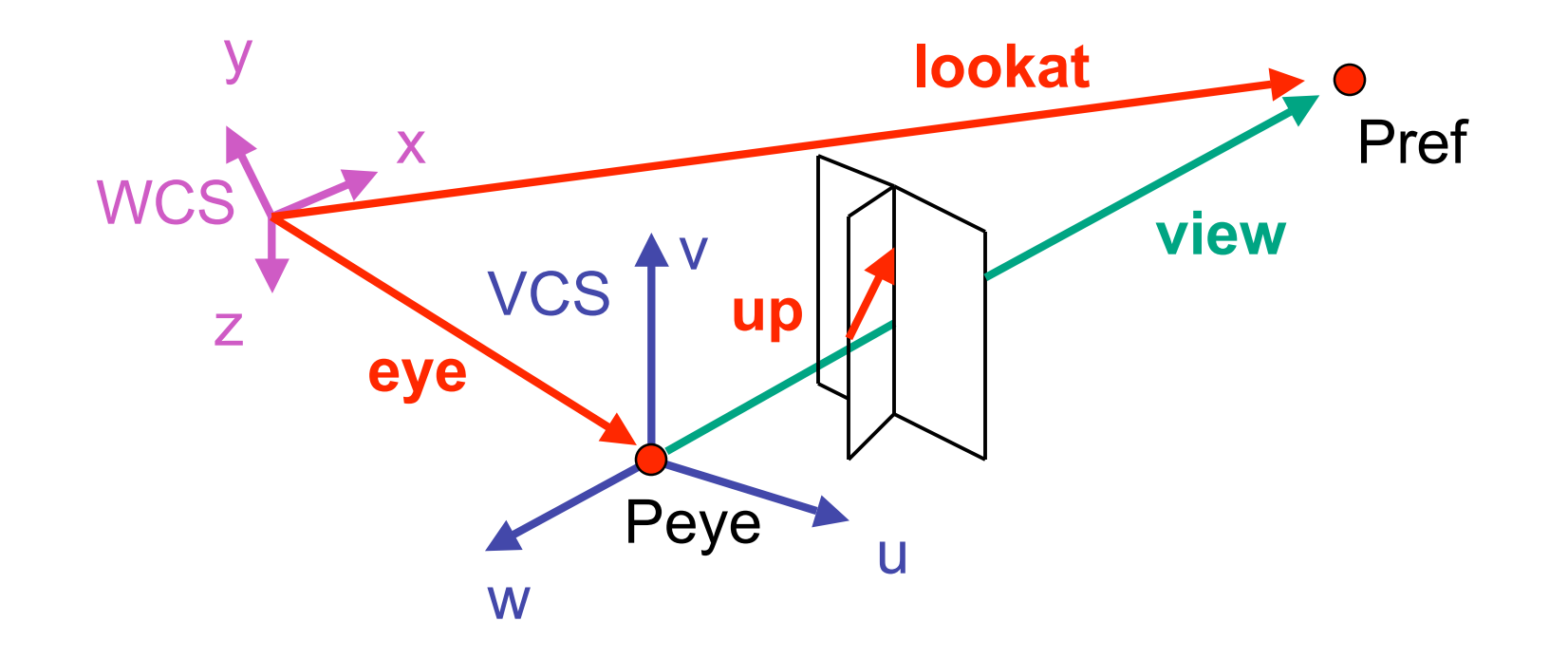

- rotate around **w** to bring **up** into **vw**-plane
	- **u** should be perpendicular to **vw**-plane, thus perpendicular to **w** and **up** vector **t**
	- **v** should be perpendicular to **u** and **w**

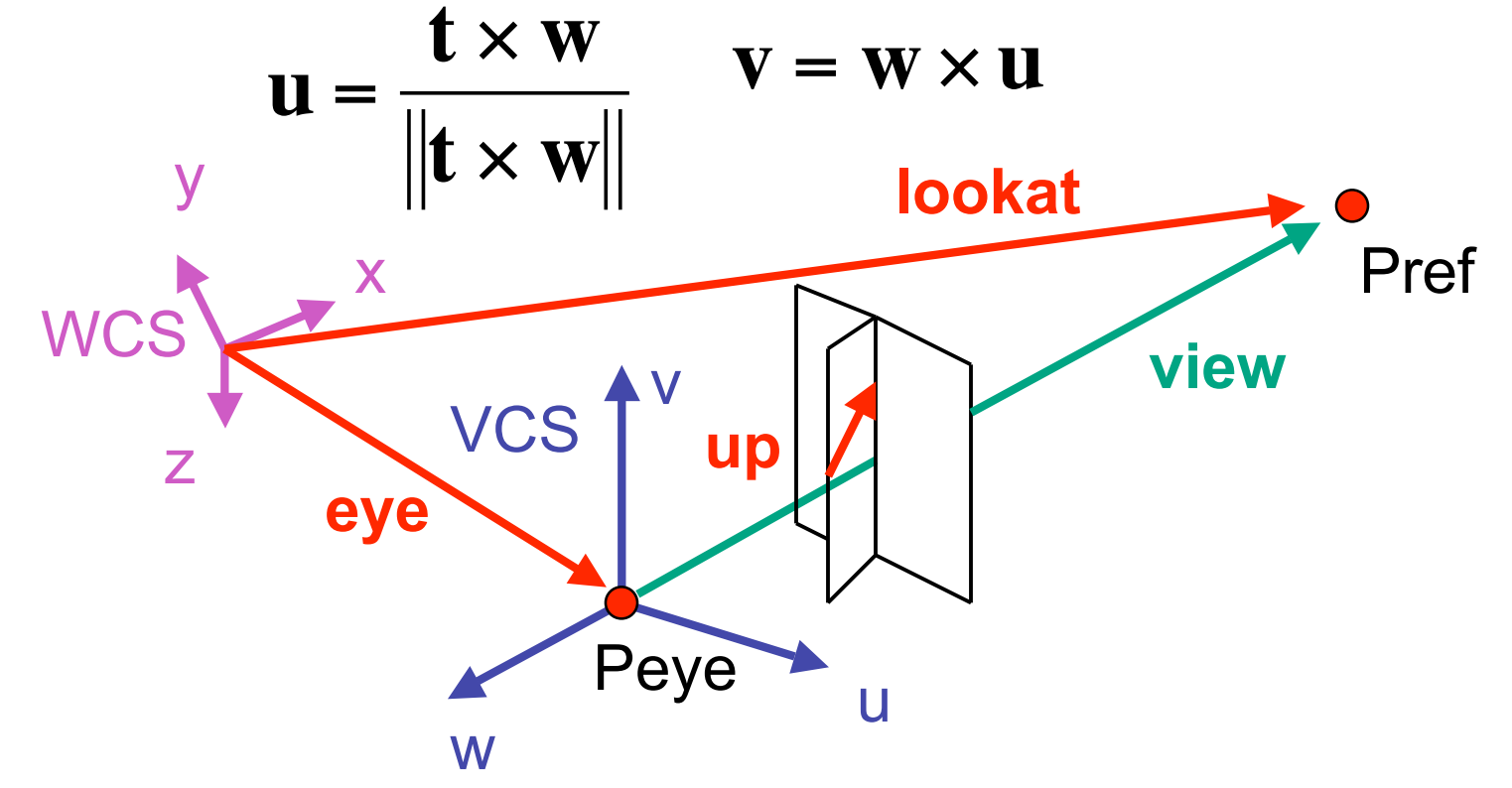

• rotate from WCS **xyz** into **uvw** coordinate system with matrix that has rows **u**, **v**, **w**

$$
\mathbf{u} = \frac{\mathbf{t} \times \mathbf{w}}{\|\mathbf{t} \times \mathbf{w}\|} \qquad \mathbf{v} = \mathbf{w} \times \mathbf{u} \qquad \mathbf{w} = -\hat{\mathbf{g}} = -\frac{\mathbf{g}}{\|\mathbf{g}\|}
$$

$$
\mathbf{R} = \begin{bmatrix} u_x & u_y & u_z & 0 \\ v_x & v_y & v_z & 0 \\ w_x & w_y & w_z & 0 \\ 0 & 0 & 0 & 1 \end{bmatrix}
$$

- reminder: rotate from **uvw** to **xyz** coord sys with matrix **M** that has columns **u,v,w** .<br>m
	- rotate from xyz coord sys to uvw coord sys with matrix **MT** that has rows **u**,**v**,**w**

• **M=RT** 
$$
\mathbf{R} = \begin{bmatrix} u_x & u_y & u_z & 0 \\ v_x & v_y & v_z & 0 \\ w_x & w_y & w_z & 0 \\ 0 & 0 & 0 & 1 \end{bmatrix} \qquad \mathbf{T} = \begin{bmatrix} 1 & 0 & 0 & -e_x \\ 0 & 1 & 0 & -e_y \\ 0 & 0 & 1 & -e_z \\ 0 & 0 & 0 & 1 \end{bmatrix}
$$

$$
\mathbf{M}_{world->view} = \begin{bmatrix} u_x & u_y & u_z & 0 \\ v_x & v_y & v_z & 0 \\ w_x & w_y & w_z & 0 \\ 0 & 0 & 0 & 1 \end{bmatrix} \begin{bmatrix} 1 & 0 & 0 & -e_x \\ 0 & 1 & 0 & -e_y \\ 0 & 0 & 1 & -e_z \\ 0 & 0 & 0 & 1 \end{bmatrix} = \begin{bmatrix} u_x & u_y & u_z & -\mathbf{u} \cdot \mathbf{e} \\ v_x & v_y & v_z & -\mathbf{v} \cdot \mathbf{e} \\ w_x & w_y & w_z & -\mathbf{w} \cdot \mathbf{e} \\ 0 & 0 & 0 & 1 \end{bmatrix}
$$

29

# **Moving the Camera or the World?**

- two equivalent operations
	- move camera one way vs. move world other way
- example
	- initial OpenGL camera: at origin, looking along -z axis
	- create a unit square parallel to camera at  $z = -10$
	- translate in z by 3 possible in two ways
		- camera moves to  $z = -3$ 
			- Note OpenGL models viewing in left-hand coordinates
		- camera stays put, but world moves to -7
	- resulting image same either way
		- possible difference: are lights specified in world or view coordinates?

#### **World vs. Camera Coordinates**

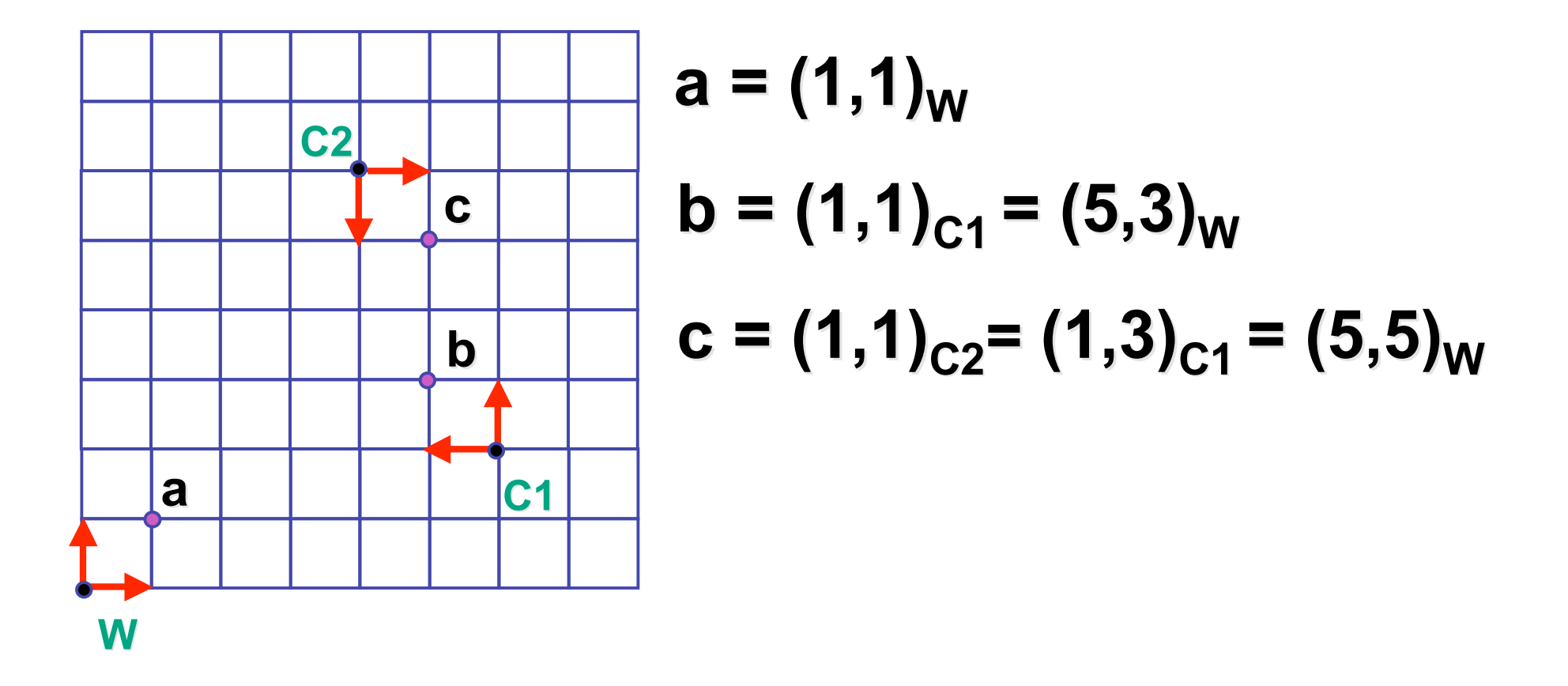